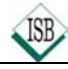

### **Wichtige Symbole – Rechenarten – Quadratzahlen**

### **1 Wichtige Symbole**

- IN Menge der natürlichen Zahlen { 1; 2; 3; 4; ... }
- $N_0$  Menge der natürlichen Zahlen einschließlich der Null  $\{0; 1; 2; 3; 4; \dots\}$
- G Grundmenge
- IL Lösungsmenge
- ∅ leere Menge
- $\mathbb{V}$  Vielfachenmenge z. B.  $\mathbb{V}_3 = \{3; 6; 9; \dots\}$
- 
- $\subset$  ... ist Teilmenge von ... z. B.  $\{1; 2; 3\} \subset \mathbb{N}_0$
- $\phi$  ... ist nicht Teilmenge von ... z. B. {1; 2; 3}  $\phi$  {5; 6; 7; 8; ...}
- ∈ ... ist Element von ...  $z. B. 6 \in \{3, 6, 9, 12, ...\}$
- ∉ ... ist nicht Element von ... z. B.  $5 \notin \{3, 6, 9, 12, ...\}$
- 
- 
- 
- 
- 

**2 Die Rechenarten**

- 
- **T** Teilermenge z. B.  $\mathbb{T}_1$ <sub>2</sub> = {1; 2; 3; 4; 6; 12} ∪ ... vereinigt mit ... z. B.  ${1; 2; 3} \cup {3; 4; 5} = {1; 2; 3; 4; 5}$ ∩ ... geschnitten mit ...  $z. B. \{1; 2; 3\} \cap \{3; 4; 5\} = \{3\}$
- $=$  ... ist gleich ...  $\neq$  ... ist nicht gleich ...
- < ... ist kleiner als ... ≤ ... ist kleiner oder gleich ...
- $>$  ... ist größer als ...  $\geq$   $\therefore$  ist größer oder gleich ...
- $a | b$  a ist Teiler von b  $a | b$  a ist nicht Teiler von b

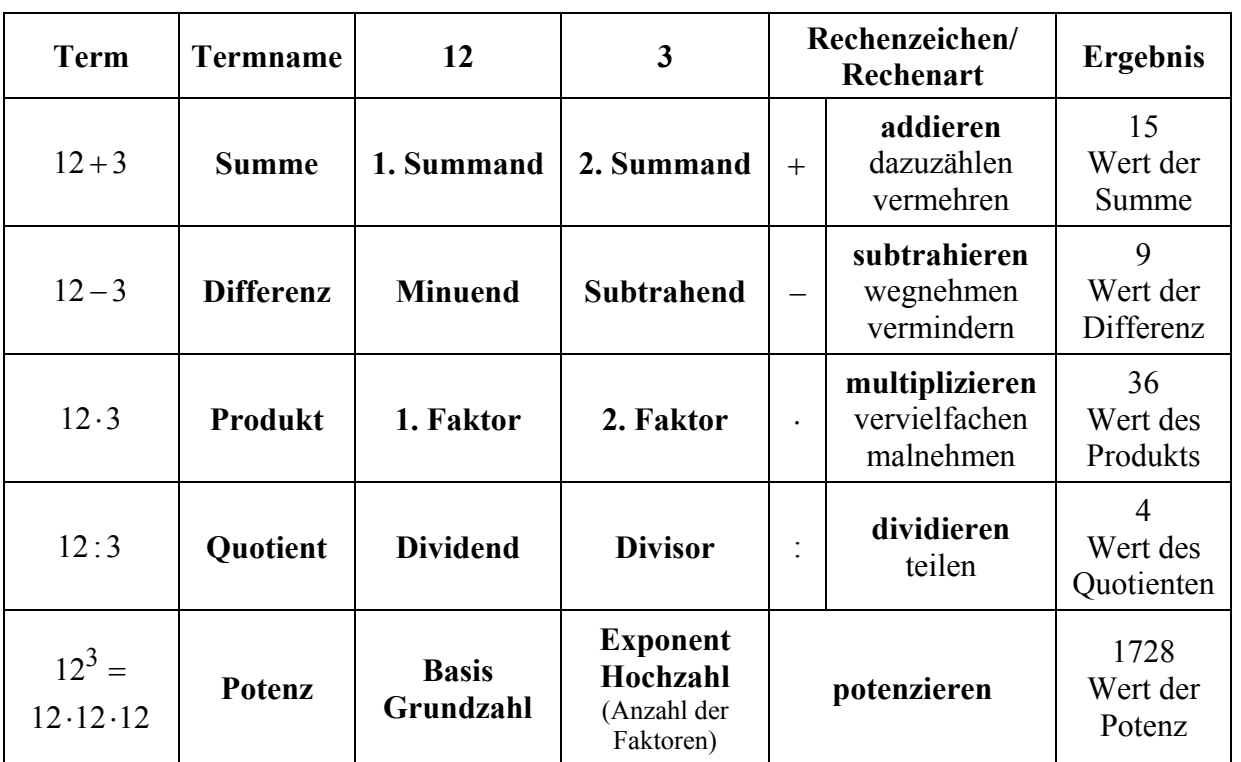

#### **3 Quadratzahlen**

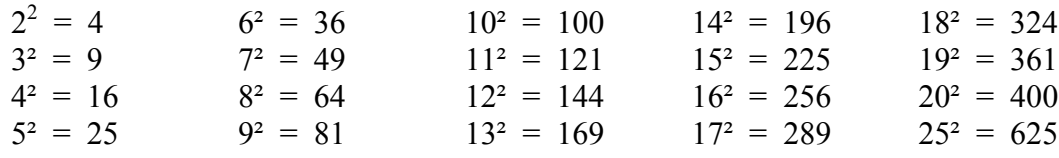

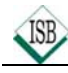

### Rechenregeln und Rechengesetze in IN<sub>o</sub> (natürliche Zahlen mit Null)

### **1 Die Zahl Null**

Für alle  $a \in \mathbb{N}$  gilt:  $a + 0 = a$  z.B.  $5 + 0 = 5$   $a \cdot 0 = 0$  z.B.  $5 \cdot 0 = 0$  $a - 0 = a$  z.B.  $5 - 0 = 5$  0 : a = 0 z.B. 0 : 5 = 0  $a : 0 = \text{nicht definiert}$  !!! (Man darf nicht durch Null teilen!)

**Ü:** a)  $12 + 0 =$  b)  $12 - 0 =$  c)  $12 \cdot 0 =$  d)  $12: 0 =$  e)  $0:12 =$ 

### **2 Rechenregeln**

Beachte folgende Reihenfolge

- Klammern zuerst ("von innen nach außen")
- Potenzen
- Punktrechnung
- Strichrechnung

**Ü:** a)  $4 \cdot (3^2 + 7) - 34 =$  b)  $12 + (24 - 5) \cdot 3 =$ 

#### **3 Kommutativgesetz** (Vertauschungsgesetz)

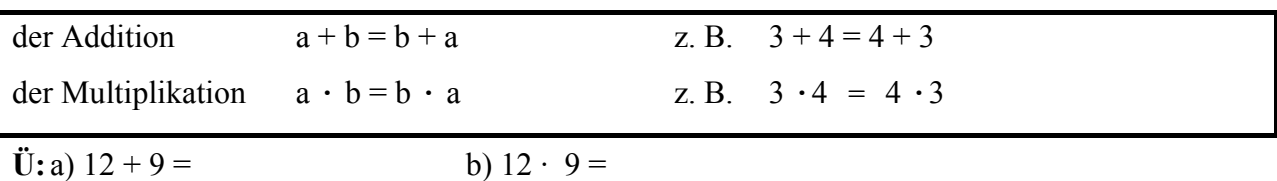

#### **4 Assoziativgesetz** (Klammergesetz)

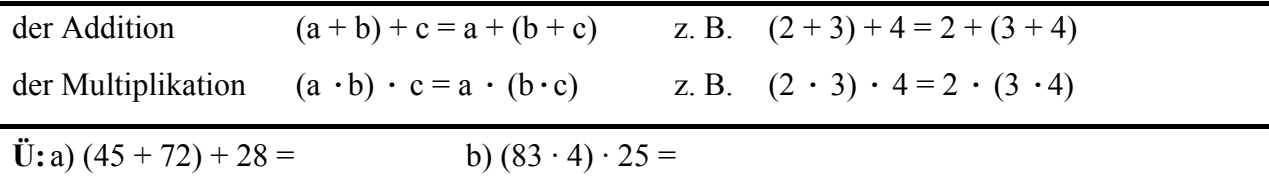

### **5 Distributivgesetz** (Verteilungsgesetz)

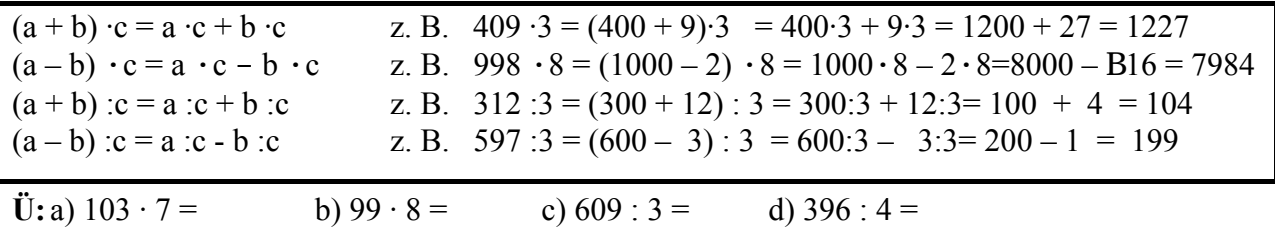

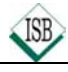

### **Gleichungen und Ungleichungen**

- $\triangleright$  **Variable** (z.B. x; y; a;  $O; \square$ ) heißen die Platzhalter für Zahlen.
- ► Gleichungen nennt man Aussagen, die ein Gleichheitszeichen "=" enthalten.
- **Exampleichungen** nennt man Aussagen, die ein Ungleichheitszeichen " $\leq; \leq; \leq$  "enthalten.
- ¾ **Grundmenge** ist die Menge von Zahlen, die für die **Variable** eingesetzt werden dürfen.
- ¾ Alle richtigen Einsetzungen ergeben die **Lösungsmenge** der Gleichung oder Ungleichung.
- ¾ Man löst solche Aufgaben durch **Probieren** oder mithilfe der **Umkehraufgabe**.

#### **Beispiel:**

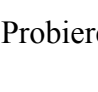

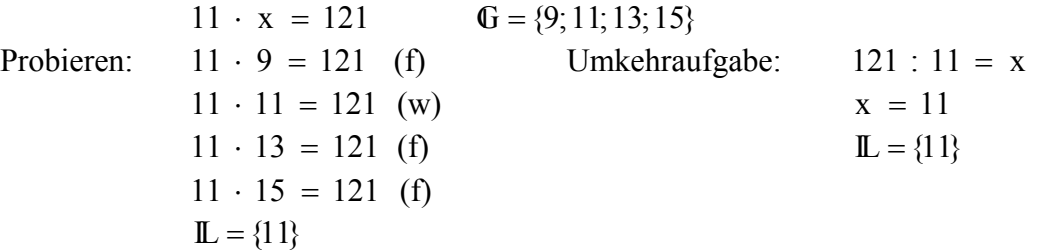

### **Übungen:**

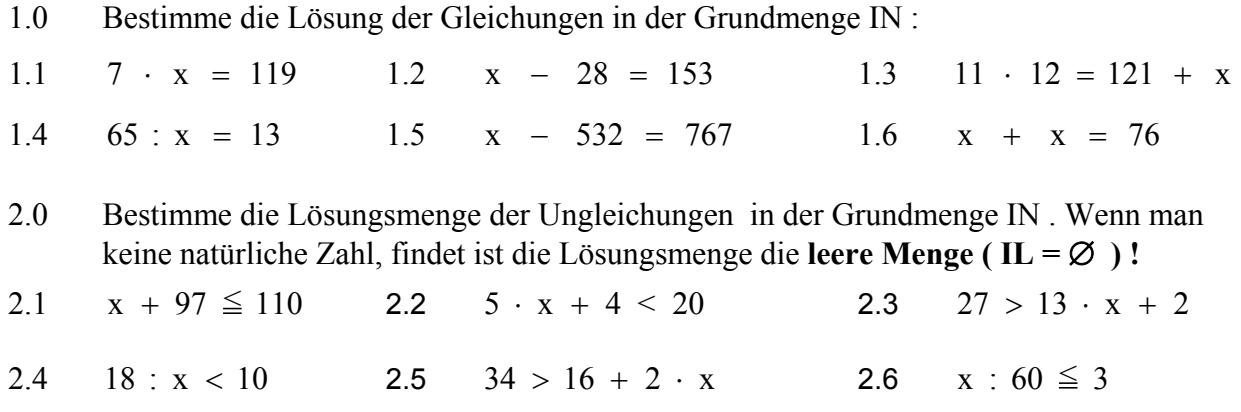

3.0 Fülle die zweite und dritte Spalte der Tabelle passend aus .

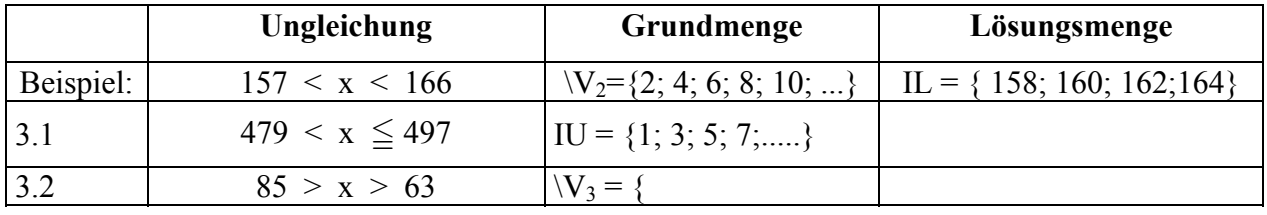

4.0 Fülle die erste und zweite Spalte der Tabelle passend aus:

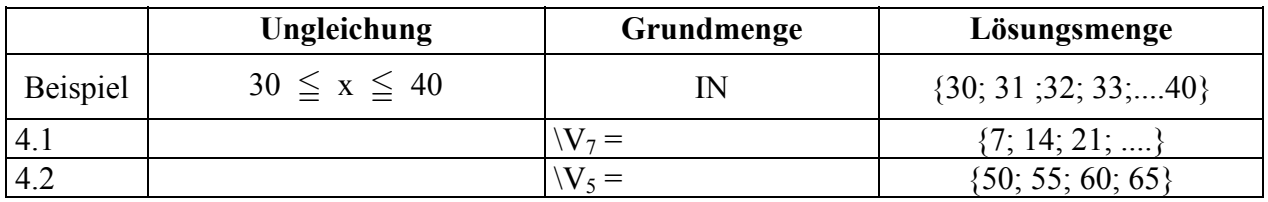

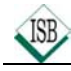

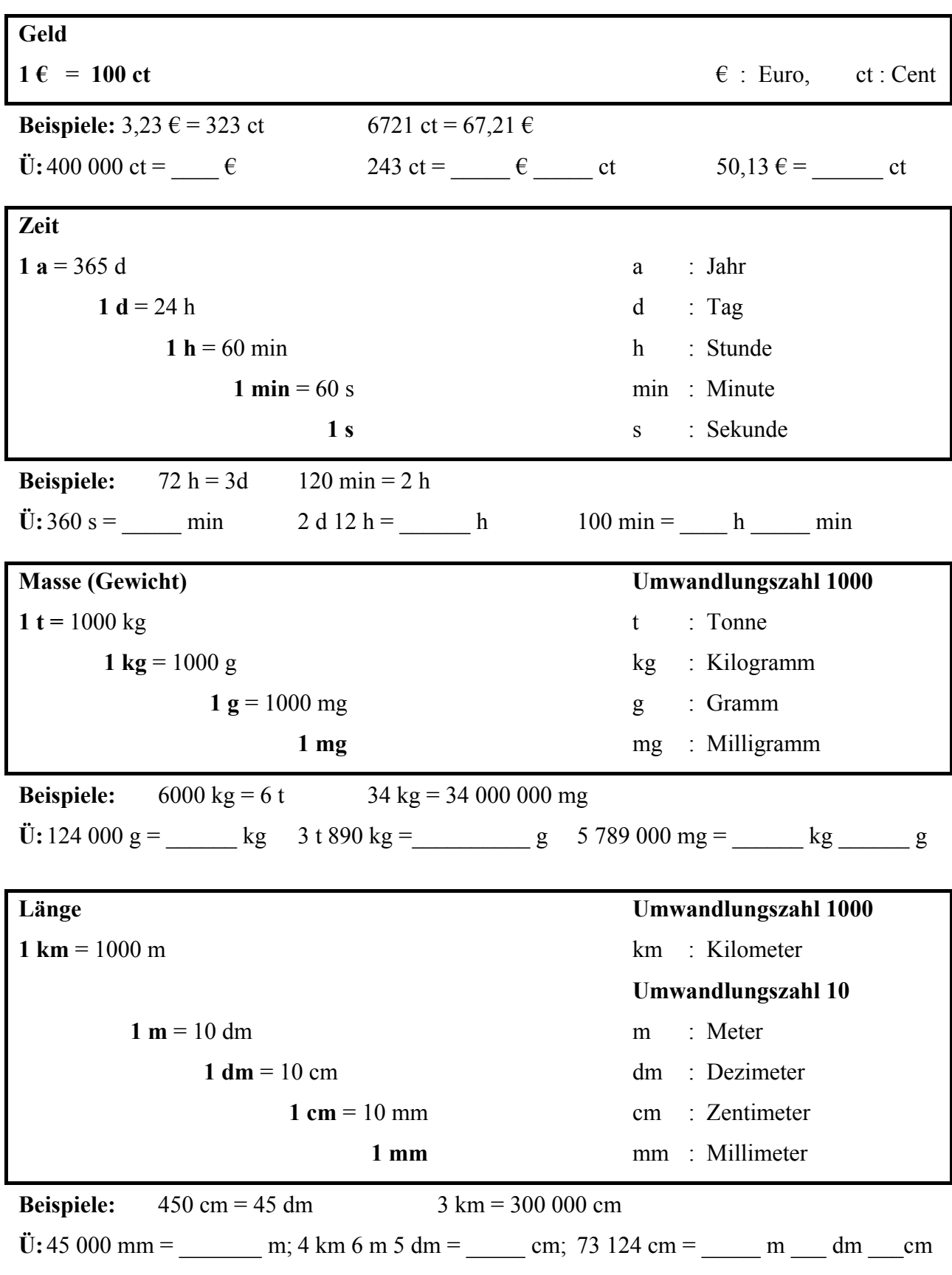

## **Maßeinheiten**

![](_page_4_Picture_0.jpeg)

![](_page_4_Picture_218.jpeg)

# **Maßeinheiten**

![](_page_5_Picture_0.jpeg)

# **Grundlegende geometrische Figuren und Körper**

### **1 Punkte und Linien**

![](_page_5_Picture_241.jpeg)

### **2 Flächen**

![](_page_5_Figure_6.jpeg)

![](_page_5_Picture_7.jpeg)

![](_page_5_Picture_8.jpeg)

![](_page_5_Picture_9.jpeg)

![](_page_5_Picture_10.jpeg)

### **3 Körper**

![](_page_5_Picture_13.jpeg)

![](_page_5_Picture_14.jpeg)

![](_page_6_Picture_0.jpeg)

### **Längen-, Flächen- und Raummessung**

#### **1 Rechteck**

![](_page_6_Picture_246.jpeg)

### **2 Quadrat**

![](_page_6_Picture_247.jpeg)

### **3 Quader**

![](_page_6_Figure_8.jpeg)

#### **4 Würfel**

![](_page_6_Figure_10.jpeg)

### **Übungen:**

- 1. Ein Rechteck hat die Länge 55 mm und die Breite 4 cm. Berechne den Umfang u und den Flächeninhalt A.
- 2. Ein Quader hat die Länge 70 mm, die Breite 3 cm und die Höhe 2 cm. Berechne die Oberfläche O und das Volumen V.
- 3. Ein Würfel hat die Kantenlänge 7 dm. Berechne die Oberfläche O und das Volumen V.
- 4. Ein Quadrat hat den Umfang 24 m. Berechne die Seitenlänge a und den Flächeninhalt A.
- 5. Ein würfelförmiger Körper fasst 8 Liter. Berechne die Kantenlänge a des Würfels in cm.

![](_page_7_Picture_0.jpeg)

## **Primfaktorzerlegung, Teilbarkeitsregeln**

### **1 Primzahlen**

Natürliche Zahlen, die genau zwei voneinander verschiedene Teiler haben (die 1 und sich selbst), heißen **Primzahlen**.

Beispiele: 2; 5; 7; 11

#### **2 Primfaktorzerlegung**

Jede natürliche Zahl (außer 1), die keine Primzahl ist, kann man als Produkt schreiben, dessen Faktoren nur Primzahlen sind. Diese nennt man **Primfaktoren**. Die Darstellung einer Zahl als Produkt aus lauter Primfaktoren heißt **Primfaktorzerlegung**.

Beispiele:  $60 = 2 \cdot 30 = 2 \cdot 2 \cdot 15 = 2 \cdot 2 \cdot 3 \cdot 5$ <br> $126 = 2 \cdot 63 = 2 \cdot 7 \cdot 9 = 2 \cdot 7 \cdot 3 \cdot 3 = 2 \cdot 3 \cdot 3 \cdot 7$ 

### **3 Teilbarkeitsregeln**

Eine Zahl ist teilbar durch:

- **2**, wenn **ihre letzte Ziffer durch 2 teilbar** ist.
- **3**, wenn die **Quersumme durch 3 teilbar** ist.
- **4**, wenn die **letzten beiden Ziffern eine durch 4 teilbare** Zahl bilden.
- **5**, wenn die **letzte Ziffer eine 0 oder 5** ist.
- **6**, wenn die **letzte Ziffer durch 2 und die Quersumme durch 3 teilbar** ist.
- **8**, wenn die **letzten drei Ziffern eine durch 8 teilbare** Zahl bilden.
- **9**, wenn ihre **Quersumme durch 9 teilbar** ist.
- **25**, wenn ihre **letzten beiden Ziffern 00, 25, 50 oder 75** sind.
- **eine Stufenzahl**, wenn sie **mindestens gleich viele Endnullen besitzt wie die Stufenzahl**.

Beispiele: 2 | 5**4** da 2 | **4**, aber 2 | 43**7** da 2 | **7**

 $3|357$  da  $3+5+7=15$  und  $3|15$ , aber  $3/433$  da  $4+3+3=10$  und  $3/10$ 

4 | 4**72** da 4 | **72**, aber 4 | 13**38** da 4 | **38**

 $6 \mid 4566$  da  $2 \mid 6$  und  $4+5+6+6=21$  und  $3 \mid 21$ , aber  $6 \mid 557$  da  $2 \mid 7$ 

5 | 346**5**, aber 5 | 55**3**

1**00** | 94**00**, aber 1**000** | 40**600**

#### **Übungen:**

![](_page_7_Picture_462.jpeg)

![](_page_8_Picture_0.jpeg)

### **Größter gemeinsamer Teiler und kleinstes gemeinsames Vielfaches**

### **1 Der größte gemeinsame Teiler (ggT)**

Zu jeder Zahl kann man ihre **Teilermenge** angeben.

Beispiel:  $\mathbb{T}_{30} = \{1; 2; 3; 5; 6; 10; 15; 30\}$   $\mathbb{T}_{12} = \{1; 2; 3; 4; 6; 12\}$ Die gemeinsamen Teiler beiden Zahlen lauten: 1, 2, 3 und 6 Der größte gemeinsame Teiler beider Zahlen:  $ggT(30; 12) = 6$ Ermittlung des ggT mit Hilfe der Primfaktorenzerlegung: Beispiel:  $ggT(240; 300) =$  $240 = 2 \cdot 2 \cdot 2 \cdot 2 \cdot 3 \cdot 5$  $300 = 2 \cdot 2 \cdot 3 \cdot 5 \cdot 5$ **––––––––––––––––––––––––––––––**  $ggT(240; 300) = 2 \cdot 2 \cdot 3 \cdot 5 = 60$ 1. Primfaktorenzerlegung 2. Man bildet das Produkt aus den gemeinsamen Primfaktoren **Der ggT zweier oder mehrerer Zahlen ist das Produkt der gemeinsamen Primfaktoren.**

### **2 Das kleinste gemeinsame Vielfache (kgV)**

Zu jeder Zahl kann man ihre **Vielfachenmenge** angeben. Beispiel:  $V_8 = \{8; 16; 24; 32; 40; 48; 56; 64; 72; \dots\}$   $V_{12} = \{12; 24; 36; 48; 60; 72; \dots\}$ Die gemeinsamen Vielfachen beiden Zahlen lauten: 24, 48, 72, ... Das kleinste gemeinsame Vielfache beider Zahlen: kgV(8; 12) = 24

Ermittlung des kgV mit Hilfe der Primfaktorenzerlegung:

Beispiel:  $\text{kgV}(240; 300) =$  $240 = 2 \cdot 2 \cdot 2 \cdot 2 \cdot 3 \cdot 5$  $300 = 2 \cdot 2 \cdot 3 \cdot 5 \cdot 5$ **––––––––––––––––––––––––––––––**

 $kgV(240; 300) = 2 \cdot 2 \cdot 2 \cdot 2 \cdot 3 \cdot 5 \cdot 5 = 1200$ 

1. Primfaktorenzerlegung

2. Man bildet das Produkt aller vorkommenden Primfaktoren

**Das kgV ist das Produkt aller Primfaktoren der ersten Zahl und der Primfaktoren die in der zweiten Zahl noch zusätzlich vorkommen.**

**Übungen:** Zerlege die folgenden Zahlen in ihre Primfaktoren und bestimme dann den ggT und das kgV.

![](_page_8_Picture_241.jpeg)

![](_page_9_Picture_0.jpeg)

# **Lösungen**

![](_page_9_Picture_391.jpeg)